# **QGIS Application - Feature request #6247 External HTML img maptips**

*2012-08-24 08:52 AM - Rocco Pispico*

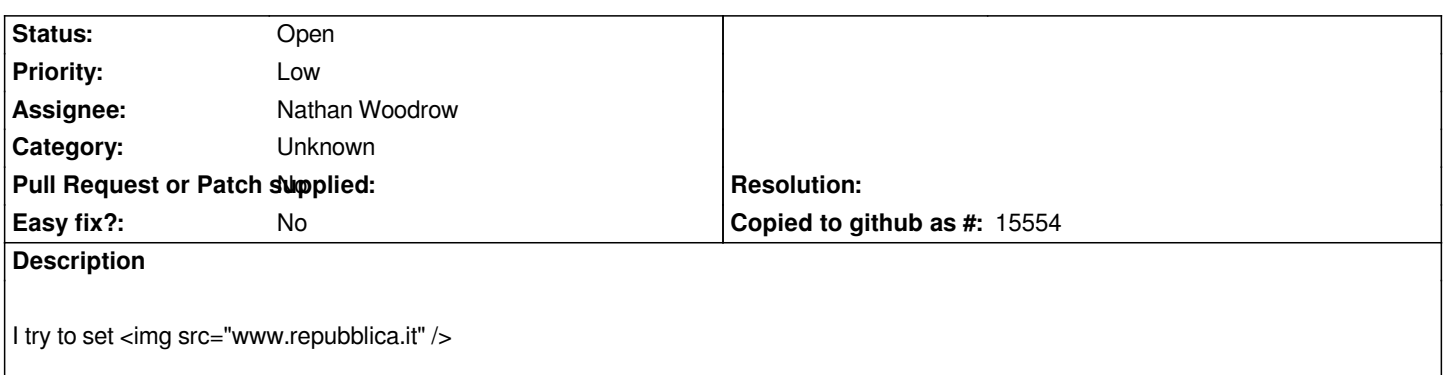

# **History**

# **#1 - 2012-08-24 08:57 AM - Giovanni Manghi**

*- Status changed from Open to Feedback*

*Hi, can you please add a more meaningful title and description? Thanks in advance.*

### **#2 - 2012-08-24 09:00 AM - Rocco Pispico**

*I tried to set <img src="[% "gtemp" %]" /> in HTML display for the map tips tool visualization. It works if the field* **gtemp** *contains a disk path but if* **gtemp** *contains an url nothing happens.*

### **#3 - 2012-08-24 02:23 PM - Giovanni Manghi**

- *OS version deleted (7)*
- *Status changed from Feedback to Open*
- *Assignee set to Nathan Woodrow*
- *Operating System deleted (Windows)*

# **#4 - 2012-08-30 03:36 PM - Nathan Woodrow**

- *Resolution set to wontfix*
- *Status changed from Open to Closed*

*It seems Qt doesn't render URL based img tags in it's rich text HTML engine. This is limitation on the rendering of the subset of HTML Qt supports. The better solution would be to use QtWebKit so we could have full HTML and Javascript support, but for now I don't have the time to work on it.*

# **#5 - 2012-08-31 09:55 AM - Paolo Cavallini**

- *Resolution deleted (wontfix)*
- *Status changed from Closed to Open*
- *Priority changed from Normal to Low*

*If there is a longer term, better solution, let's leave it open so we'll not forget it.*

### **#6 - 2012-10-06 02:35 AM - Pirmin Kalberer**

*- Target version changed from Version 2.0.0 to Future Release - Nice to have*

## **#7 - 2013-05-25 07:04 PM - Nathan Woodrow**

*- Subject changed from HTML display to External HTML img maptips*

## **#8 - 2017-05-01 12:48 AM - Giovanni Manghi**

*- Easy fix? set to No*

#### **#9 - 2017-09-22 10:07 AM - Jürgen Fischer**

*- Category set to Unknown*